# **Installation for Raspberry**

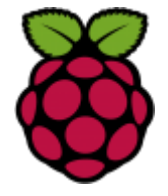

## **Hardware requested**

- Raspberry Pi 2 Model B  $(-$  \$30)
- Alternative: Raspberry Pi Model B+  $(-$  \$30, predecessor of the RPI 2 Model B)
- Case for the RPI ( $\sim$  \$10, if you want the HDD, buy HHD enclosure too for  $\sim$  \$10)
- Aluminum heatsink set  $(-$  \$5)
- Power supply  $(-\$9)$
- MicroSD card (~ \$8-\$17, I recommend getting one with at least 16GB of space, and class 10)
- Hard Drive WD PiDrive 314Gb,  $($   $\sim$  \$40, if you want to use fast and heavy storage)
- Ethernet cable  $(-188)$
- Alternative: WiFi USB adapter (if you don't want to use a cable)
- Optional GSM getway if you plan to not use Voip (~ \$200, for a Goip 4 channels)

Global price should be  $\sim$  \$200 in standard (without the GSM gateway).

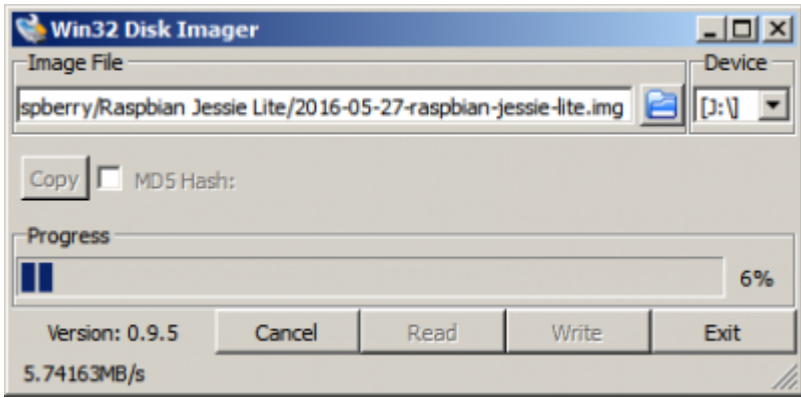

You different environment to install the Voxibot suite for Raspberry :

## **1) Raspbian 8 : with microSD card**

## **[\[Install on Raspbian\]](https://wiki.voximal.com/doku.php?id=installation_guide:raspbien)**

## **2) RasPBX : Integrated Asterisk/FreePBX**

## **[\[Install on RasPBX\]](https://wiki.voximal.com/doku.php?id=installation_guide:raspbx)**

# **3) Raspbian 8 : with the WD HardDrive**

#### **[\[Install on WD HDD\]](https://wiki.voximal.com/doku.php?id=installation_guide:wdhdd)**

From: <https://wiki.voximal.com/> - **Voximal documentation**

Permanent link: **[https://wiki.voximal.com/doku.php?id=installation\\_guide:raspberry:start](https://wiki.voximal.com/doku.php?id=installation_guide:raspberry:start)**

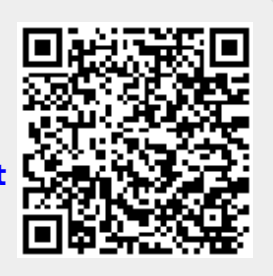

Last update: **2016/10/25 23:27**